## Qu'est-ce qui affecte la sécurité de votre cryptomonnaie ?

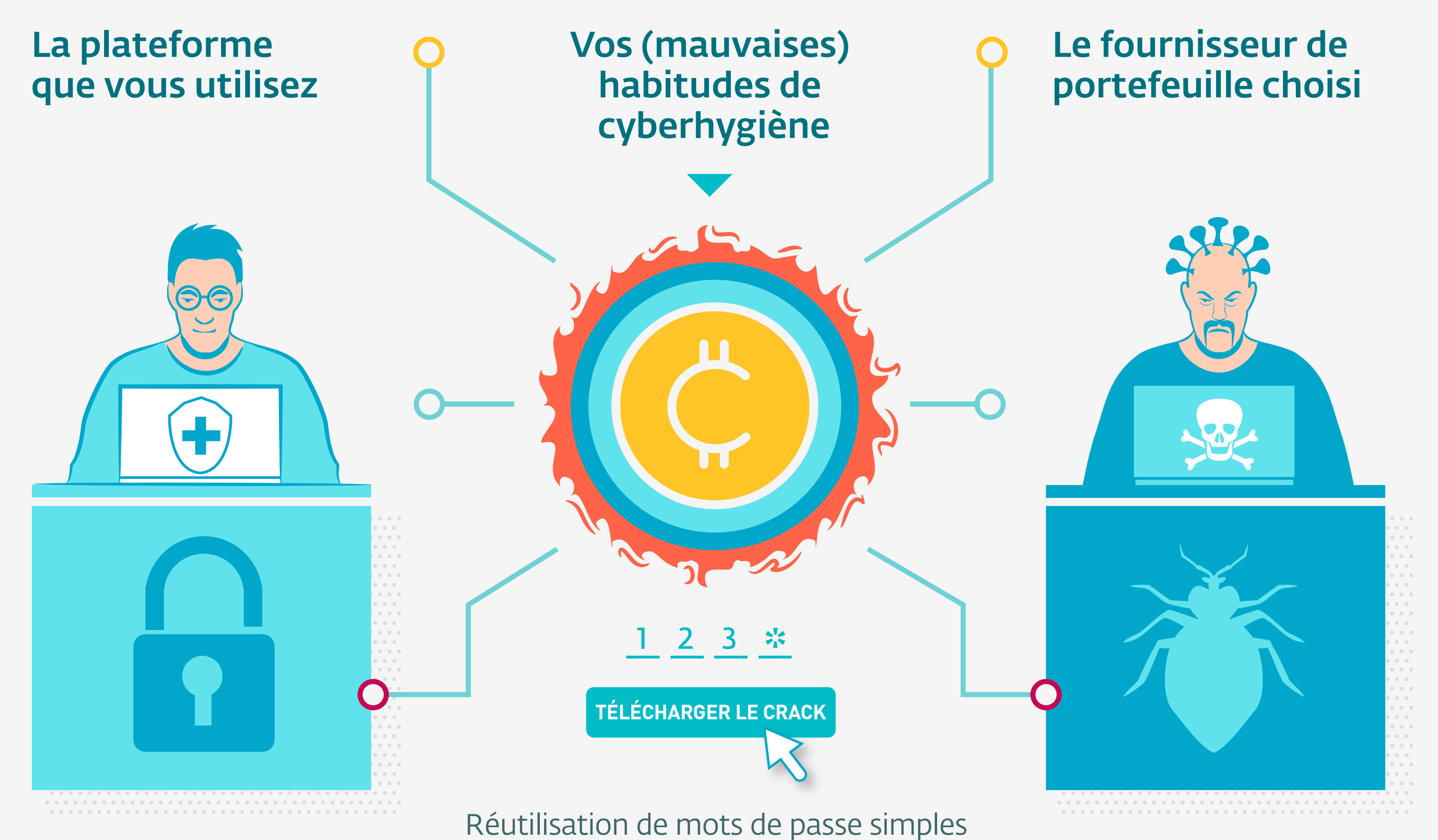

Clics imprudents sur des liens

Mises à jour négligées

Téléchargement de logiciels « gratuits » via des torrents

Paysage général des cybermenaces

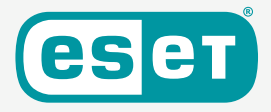

La nature robuste (ou non) de son code sous-jacent